## **Download Photoshop 2021 With Keygen [Mac/Win] X64 {{ New! }} 2022**

Cracking Adobe Photoshop is not as straightforward as installing it. It requires a few steps to bypass the security measures that are in place. First, you must obtain a cracked version of the software from a trusted source. Once you have downloaded the cracked version, you must disable all security measures, such as antivirus and firewall protection. Installing Adobe Photoshop is relatively easy and can be done in a few simple steps. First, go to Adobe's website and select the version of Photoshop that you want to install. Once you have the download, open the file and follow the onscreen instructions. After the installation is complete, you need to crack Adobe Photoshop. To do this, you need to download a crack for the version of Photoshop you want to use. Once you have the crack, open the file and follow the instructions to apply the crack. After the crack is applied, you can start using Adobe Photoshop. Be sure to back up your files since cracking software can be risky. With these simple steps, you can install and crack Adobe Photoshop.

## [Download File](http://raisengine.com/affinities/forecourt?ZG93bmxvYWR8WFA3Tlc5cVozeDhNVFkzTWpVNU1qVTNOSHg4TWpVNU1IeDhLRTBwSUZkdmNtUndjbVZ6Y3lCYldFMU1VbEJESUZZeUlGQkVSbDA=justinian&distinctively=&UGhvdG9zaG9wIDIwMjEUGh=procumbens)

You can export your photos to the web right from the Photos app. Photos even has an option for you to grab the best photo automatically from a batch of JPEGs for web transmission. If you're constantly giving your JPEGs a tag, Photos is good about recognizing them and applying the tag automatically. Like Photos, the Camera app comes with a minimal set of features, just enough to navigate and share the imported JPEGs. Importing JPEGs is simple enough, and a hassle-free way to archive the photos you take. By choosing a custom photo organization in the app's camera interface, you can create groups of photos saved in the Camera roll to be tagged faster. But don't take it from me. The folks at Apple say their designers — and even you — love Photoshop. "I use the Adobe Photoshop products every single day," says one designer in his profile. "Whether I'm editing personal and commercial images, creating concept art, designing web sites, or developing videos, the Photoshop products make my life simple and it's just fun using them." Those were the exact words of Jesse Kanda, a German user, in a personal review on the Apple

site. I'm assuming that the iPad Pro is a great compliment to the other tools we already love. Designers use the sliders and fold out the screen, not drag and drop. In the new versions of Photoshop, you can literally focus on your illustration and adjust the colors, even while focusing on the actual Layer Stack you're working on. If you are going to use it with Macs, you can use the wirelessly charged Apple Pencil or better yet, the Samsung Galaxy Note 8's S-pen, to make drawing and illustrating with the iPad Pro a few notches above. If you're using Photoshop on a regular desktop Mac, you can also plug a USB camera into the Thunderbolt port on your computer and use any compatible camera's software that provides that kind of functionality.

## **Download free Photoshop 2021With License Key Windows 10-11 2023**

Next, the next step is to account for how long your work will sit on the computer if at all. If you place your monitor on a stand, you will be sitting in front of the computer for longer periods of time. If you sit in an office cubicle you will get up and walk away. The last thing that I want to go into is the hassle of manually downloading all your files on a regular basis. This is a time consuming task and if you don't do it regularly it will become non-existent. A great program to automate this is UPic, which is an online service photo manipulation. All you do is uploading your images all and they automatically convert to various sizes. You can even manipulate images using annotate and other features so that when you convert the image you can easily click the filters and manipulate the image once converted. If you are a freelance designer or photographer this is a perfect mite for you. One thing that you truly will get regretting when you start using Photoshop. You will find yourself compiling files under a different program and dragging them into Photoshop. For example, create an image in Photoshop and find yourself opening the same file in Gimp to make adjustments to it. This is where a solid photo plater is important, you know Gimp, for vector and illustrator, right? Photobooth is one of those great programs that doesn't require you to be a designer in the realm of illustration. Photobooth helps you by creating

and organizing photos into great looking albums. It has 11 different templates that allow you to create different looks and has several tracking functions that allow you to section a photo when it's created. For example, you can change the theme of all the photos in the album by selecting the 'Theme' option. The 'Tag Location' function can be used to put specific tags, like 'character family', and 'location' if you happened to make a photo of a tourist attraction and want to tag it as such. I would recommend checking out Photobooth because a great deal of it is free. e3d0a04c9c

## **Photoshop 2021License Keygen Registration Code x32/64 2022**

Adobe Photoshop is a sophisticated graphics software application used to create and edit an image. Photoshop selectively manipulates image information. Photoshop also provides functions to create multi-layered files. Photoshop is a widely used image editing technology with advanced and complex feature set. The main purpose of Adobe Photoshop is to make digital images look more realistic. Photoshop is a raster editor and belongs to the vector image family. The vector images are created and edited using specialized vector tools. Adobe Photoshop is a complete and outstanding graphics software program developed by Adobe. It is totally based on the raster industry and has a large feature set, including the most used ones. For example, it has advanced editing tools such as the Smart Sharpen, Color Efficient Retouch, Make Smart Objects, Type tool, layer masking, and many other features. Join us to find out how and what did this software does. Images – we use images for everything – from everyday drawing, designing, and publishing to the murals in our buildings, cars, or any other place. Everything needs images. Photoshop has got a line of tools for everything, including for improving the various qualities of your images, such as sharpening, exposure, color control, and so on. Post Production – It is the process of making something from an image or graphics. Photoshop offers features for resizing, editing, correcting, preparing, and so on. Any kind of post production can be done in this program.

photoshop brushes all free download photoshop brushes animals free download photoshop brushes abr free download photoshop brushes atmosphere series free download photoshop brushes zip free download photoshop flower brushes free download photoshop floral brushes free download photoshop fog brushes free download photoshop fairy wings brushes free download photoshop fur brushes free download

A new option lets you save more of your edit. Now, when you turn off live previews, you can check out your new version by enabling "save for projecting" so you don't need to go back to the previous version. Create guides directly from photo edges so you can always align your photo without Alt-dragging. You no longer need to open up the Paths panel to align your guides and it's simple to edit guides. Layers no longer get generated by inserting rectangles, like they did with the "inset" tool. The new tool has tighter results in less time. Teach the Smart Eraser tool to communicate with Photoshop layers, so you can selectively erase only certain areas in a layer. When erasing, it tracks in real time to make sure it maintains the integrity of the edits. Built-in performance, reliability and accuracy improvements in intelligent ways that help make your editing faster and easier. Sketch is a piece of design software that serves as a digital scratchboard. This way, you are able to create and save your ideas of what you want the design to look like. Once you are done, you can export or send this as.psd file. Creative Cloud: Photoshop allows users to work on image and graphic content from anywhere and anytime while the design process is underway. The Mac version of Photoshop now has an Mac App Store for installation and updates. To access the Mac App store, simply search for the name of the application to open up the Mac App store. Use the Photo Filter Plug-in: The Photo Filter plug-in allows the user to apply effects to filters or photo-space. It enables users to edit color, increase contrast, black and white, and adjust levels of adjustment, contrast, artifacts, and the amount of digital noise in a photo.

Need a perfect-looking logo every time? When you think about logos or an icon for your business, these are the things that comes to your mind. But, if you want to start your own business and you do not have any idea about making a logos, then you can use good quality logos from one of the best companies. In this article, we will learn the best part of that company. Finally, you can go for customized logos and have your own identity instead of copying the famous designs on the internet. Adobe Photoshop is the original photo editing software for professional image making on the Windows platform. Photoshop CC 2018 is the popular version, which allows you to edit RAW photos. However, Photoshop for macOS (MX) is famous for its feature called 'Capture One'. In a sense, it is the Adobe's

own RAW image editing system. (For photographers, it is a similar software to Lightroom for photographers.) Here, we are going to learn about the editing features of Photoshop in macOS version. It is the best for amateur and professional graphic designers. This editor is capable of performing all the functions found in more complex and expensive software used by professional designers. Photoshop is a professional photo editing software used for graphic images and web design. It can be used for different picture editing tasks such as resizing, cropping, color and brightness adjustments and creating photo collages as well as to convert pictures into a black and white image.

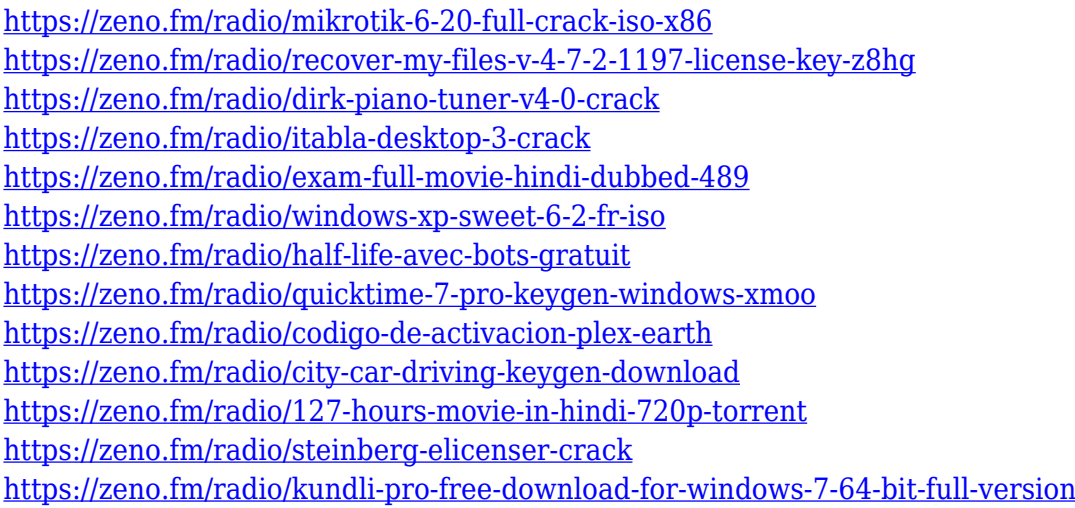

Adobe Photoshop, now a part of Adobe Creative Cloud, is not only an extremely capable image editor but also an invaluable tool for creating/marketing your very best content. It is a huge competitor for both Apple and Microsoft's own professional grade editors in usage and popularity. Photoshop also brings a new user experience to photo editing in the form of Photoshop Creative Cloud. You no longer have to think about scheduling new images or starting jobs. The interface is now based on a new AI-based workflow instead of the classic GIMP-inspired timeline that was in earlier versions. In addition, this change means you'll get the same tools in Photoshop as you do in the rest of Adobe's Creative Cloud tools, making it easier to edit and work faster. While the new Photoshop has some quirks, they're very minor; beyond a few tweaks compared to previous versions, the new interface is exactly how it was in 1996. Photoshop has also added Rapid Editions, a feature that automatically

recognizes and eliminates colors in images you've been using to get professional quality results. There are a few things included with the Adobe Photoshop creative suite 2018, "one of which is the most important—everything is always open and always designed for PC. We've also worked to reduce the amount of Active Presets, memory, and CPU to make your Photoshop experience faster and more efficient." With Photoshop Creative Suite 2018, the number of frame-based tutorials is greater than ever. There are three—Reflections, Patterns, and Lens Distortion effects

<https://totoralillochile.com/advert/photoshop-mod-for-pc-download-top/> [https://indiebonusstage.com/wp-content/uploads/2023/01/Adobe-Photoshop-2021-Version-2201-Activ](https://indiebonusstage.com/wp-content/uploads/2023/01/Adobe-Photoshop-2021-Version-2201-Activation-Key-2022.pdf) [ation-Key-2022.pdf](https://indiebonusstage.com/wp-content/uploads/2023/01/Adobe-Photoshop-2021-Version-2201-Activation-Key-2022.pdf) [https://www.oligoflowersbeauty.it/wp-content/uploads/2023/01/Download-Adobe-Photoshop-2021-Ve](https://www.oligoflowersbeauty.it/wp-content/uploads/2023/01/Download-Adobe-Photoshop-2021-Version-222-Cracked-With-License-Code-For-Windows-2022.pdf) [rsion-222-Cracked-With-License-Code-For-Windows-2022.pdf](https://www.oligoflowersbeauty.it/wp-content/uploads/2023/01/Download-Adobe-Photoshop-2021-Version-222-Cracked-With-License-Code-For-Windows-2022.pdf) [https://witfoodx.com/wp-content/uploads/2023/01/Photoshop-CC-Download-free-Keygen-For-LifeTime](https://witfoodx.com/wp-content/uploads/2023/01/Photoshop-CC-Download-free-Keygen-For-LifeTime-With-Serial-Key-X64-2023.pdf) [-With-Serial-Key-X64-2023.pdf](https://witfoodx.com/wp-content/uploads/2023/01/Photoshop-CC-Download-free-Keygen-For-LifeTime-With-Serial-Key-X64-2023.pdf) [http://www.italiankart.it/advert/adobe-photoshop-cc-2018-version-19-download-free-with-product-key](http://www.italiankart.it/advert/adobe-photoshop-cc-2018-version-19-download-free-with-product-key-with-licence-key-windows-10-11-final-version-2023/) [-with-licence-key-windows-10-11-final-version-2023/](http://www.italiankart.it/advert/adobe-photoshop-cc-2018-version-19-download-free-with-product-key-with-licence-key-windows-10-11-final-version-2023/) <http://raga-e-store.com/photoshop-mod-apk-free-download-for-pc-top/> <https://survivalist.fun/wp-content/uploads/2023/01/manawal.pdf> <https://articlebeast.online/photoshop-cc-2014-with-license-key-windows-64-bits-2023/> [https://afgras.org/wp-content/uploads/2023/01/Adobe\\_Photoshop\\_CS5.pdf](https://afgras.org/wp-content/uploads/2023/01/Adobe_Photoshop_CS5.pdf) [https://www.interprys.it/wp-content/uploads/2023/01/Photoshop-CC-2019-Version-20-Serial-Number-](https://www.interprys.it/wp-content/uploads/2023/01/Photoshop-CC-2019-Version-20-Serial-Number-Full-Torrent-Activation-Code-With-Keygen-WIN-M.pdf)[Full-Torrent-Activation-Code-With-Keygen-WIN-M.pdf](https://www.interprys.it/wp-content/uploads/2023/01/Photoshop-CC-2019-Version-20-Serial-Number-Full-Torrent-Activation-Code-With-Keygen-WIN-M.pdf) [https://edaberan.com/wp-content/uploads/2023/01/Adobe-Photoshop-2021-Version-2241-Activation-C](https://edaberan.com/wp-content/uploads/2023/01/Adobe-Photoshop-2021-Version-2241-Activation-Code-With-Keygen-MacWin-2023.pdf) [ode-With-Keygen-MacWin-2023.pdf](https://edaberan.com/wp-content/uploads/2023/01/Adobe-Photoshop-2021-Version-2241-Activation-Code-With-Keygen-MacWin-2023.pdf) <http://insolvencyevent.com/?p=1456> [https://shiphighline.com/adobe-photoshop-cc-2015-version-18-download-free-cracked-with-key-latest](https://shiphighline.com/adobe-photoshop-cc-2015-version-18-download-free-cracked-with-key-latest-version-2022/)[version-2022/](https://shiphighline.com/adobe-photoshop-cc-2015-version-18-download-free-cracked-with-key-latest-version-2022/) <https://fairdalerealty.com/adobe-photoshop-free-download-windows-8-verified/> <https://auxclicscitoyens.fr/wp-content/uploads/2023/01/garnaus.pdf> <https://cpvehicles.com/wp-content/uploads/2023/01/giancha.pdf> [https://kitchenwaresreview.com/adobe-photoshop-2022-version-23-0-download-free-incl-product-key](https://kitchenwaresreview.com/adobe-photoshop-2022-version-23-0-download-free-incl-product-key-with-license-key-2023/)[with-license-key-2023/](https://kitchenwaresreview.com/adobe-photoshop-2022-version-23-0-download-free-incl-product-key-with-license-key-2023/) <http://rootwordsmusic.com/wp-content/uploads/2023/01/desvish.pdf> [http://www.milanomia2.com/wp-content/uploads/2023/01/Download-Photoshopexe-Windows-7-NEW.](http://www.milanomia2.com/wp-content/uploads/2023/01/Download-Photoshopexe-Windows-7-NEW.pdf) [pdf](http://www.milanomia2.com/wp-content/uploads/2023/01/Download-Photoshopexe-Windows-7-NEW.pdf) <https://viajacomolocal.com/wp-content/uploads/2023/01/sadiwal.pdf> [https://cefcredit.com/wp-content/uploads/2023/01/Adobe-Photoshop-2021-Version-223-Download-Ful](https://cefcredit.com/wp-content/uploads/2023/01/Adobe-Photoshop-2021-Version-223-Download-Full-Product-Key-For-Mac-and-Windows-latest-up.pdf) [l-Product-Key-For-Mac-and-Windows-latest-up.pdf](https://cefcredit.com/wp-content/uploads/2023/01/Adobe-Photoshop-2021-Version-223-Download-Full-Product-Key-For-Mac-and-Windows-latest-up.pdf) [https://esma.love/shop/download-adobe-photoshop-cc-2019-full-product-key-with-activation-code-x32-](https://esma.love/shop/download-adobe-photoshop-cc-2019-full-product-key-with-activation-code-x32-64-updated-2022/) [64-updated-2022/](https://esma.love/shop/download-adobe-photoshop-cc-2019-full-product-key-with-activation-code-x32-64-updated-2022/) <https://lanoticia.hn/advert/adobe-cs3-photoshop-free-download-full-version-fix/> [https://www.planetneurodivergent.com/wp-content/uploads/2023/01/Download-Photoshop-2021-Vers](https://www.planetneurodivergent.com/wp-content/uploads/2023/01/Download-Photoshop-2021-Version-2242-Full-Version-3264bit-2022.pdf) [ion-2242-Full-Version-3264bit-2022.pdf](https://www.planetneurodivergent.com/wp-content/uploads/2023/01/Download-Photoshop-2021-Version-2242-Full-Version-3264bit-2022.pdf)

[https://ultimatetimeout.com/adobe-photoshop-2021-version-22-2-torrent-activation-code-keygen-for-li](https://ultimatetimeout.com/adobe-photoshop-2021-version-22-2-torrent-activation-code-keygen-for-lifetime-64-bits-2022/) [fetime-64-bits-2022/](https://ultimatetimeout.com/adobe-photoshop-2021-version-22-2-torrent-activation-code-keygen-for-lifetime-64-bits-2022/)

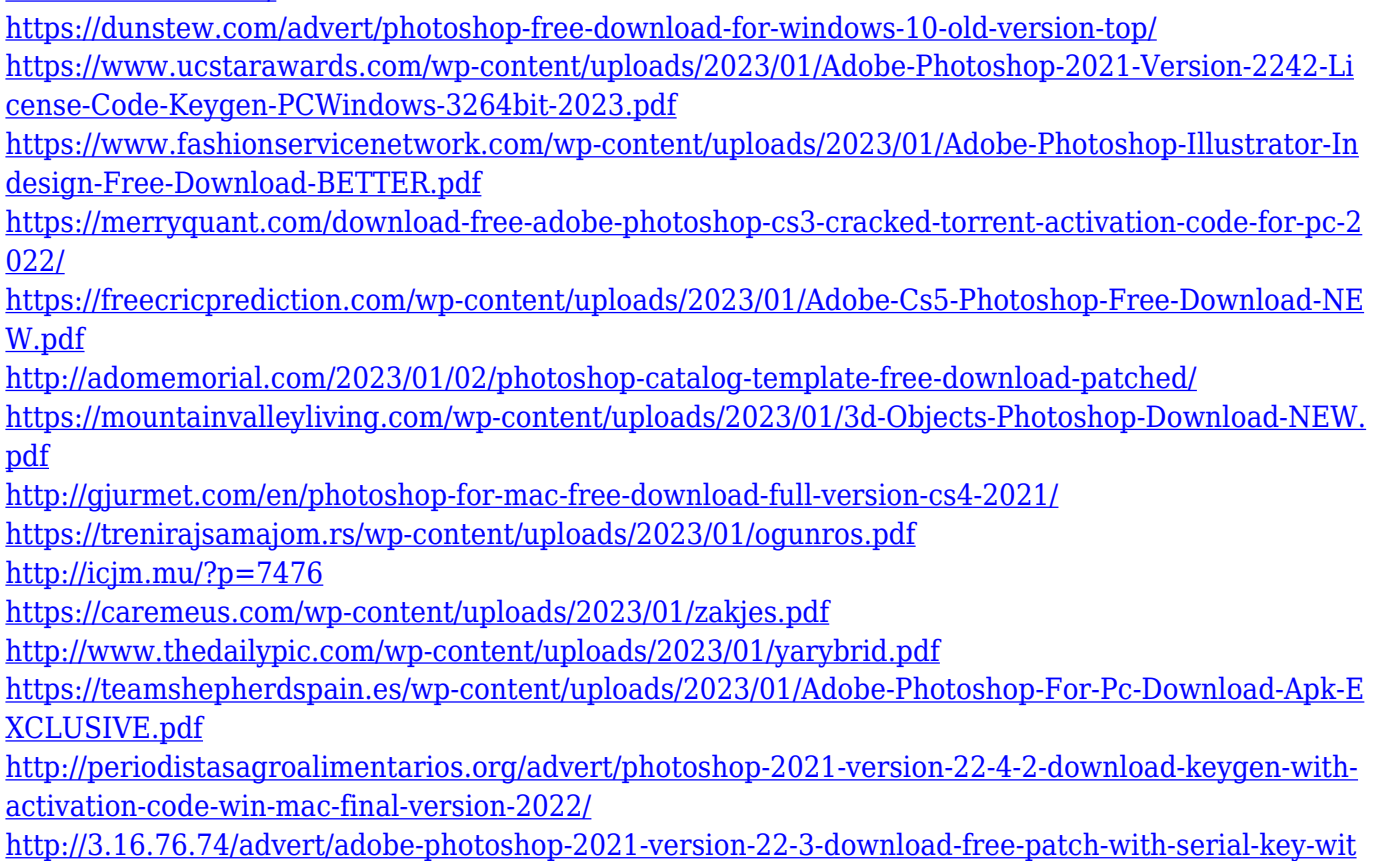

[h-registration-code-win-mac-x32-64-final-version-2022/](http://3.16.76.74/advert/adobe-photoshop-2021-version-22-3-download-free-patch-with-serial-key-with-registration-code-win-mac-x32-64-final-version-2022/)

Traditional photography is a type of photography that uses lenses to focus on a single image. In contrast, digital photography is a category of photography that captured by an electronic camera using direct light or electronic sensors, rather than lenses that focus light onto the surface of a sheet of film or a digital medium. An electronic camera (also called a digicam) is a type of still, portable or hand-held camera that stores its images digitally. Adobe Photoshop feature has several advanced tools to edit sharper and more realistic images. With more features Photoshop can create a perfect image that is easily editable. This tool also can be further improved to cater to any specific requirements of the users. For example, you can insert text and create customizable frames. Adobe Photoshop is a tool that allows you to create traditional photograph but can also be used to create and edit digital images. With it, you can crop and resize photos, save, save as JPEG, or print images from Photoshop. Adobe Photoshop can be used by different people from all over the world to create and edit digital photos and images. In addition, Photoshop can be a good choice for beginners. In addition to these new features in Adobe Photoshop, Adobe MAX features education, customization and

design articles, 2D / 3D illustrations, product demos of Photoshop, edge computing & Mobile OS, and services like Mobile App Direct for Android. When it comes to content creation, designers often design from the browser. This is because of how productivity-driven end users expect to be able to edit most of their content in the browser. On top of that, the vast majority of high-end content creation tools, such as Adobe XD, Simplify S4R / S4E, or Webflow, are browser based tools, so designers are never far away from a working environment that's optimized for efficiency and collaboration.